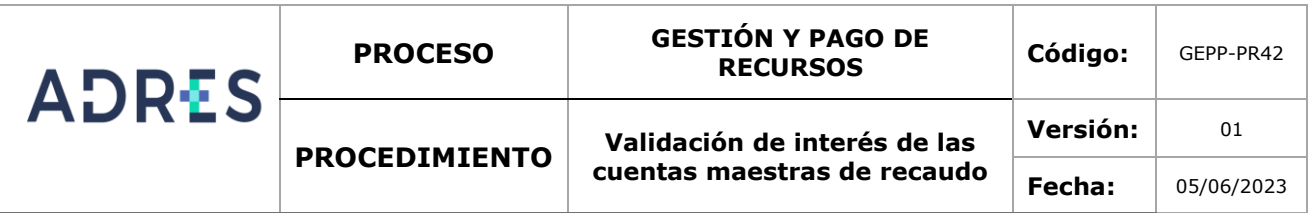

#### **1 OBJETIVO**

Verificar mensualmente que las entidades bancarias reconocieron los intereses a las Cuentas Maestras de Recaudo según la tasa y condiciones acordadas y que no se realizaron descuentos por comisiones y/o gravámenes.

### **2. ALCANCE**

Inicia con la recepcion de los extractos bancarios de cada una de las Cuentas Maestras de Recaudo, continúa con la descarga de los movimientos del mes para estas cuentas, luego con la generacion y cargue del archivo plano con los rendimientos financieros para cada una de las EPS, se continua con la consolidacion de los movimientos diarios en la plantilla de calculo de intereses, se procede a revisar si se presentan descuentos por comisiones o gravamenes, luego se verifica si la informacion del extracto coincide con la obtenida de los movimientos, posteriormente se revisa si los intereses que se calculan según los movimentos diarios, de acuerdo con la forma de cálculo de cada Entidad Bancaria y teniendo en cuenta la tasa de interés acordada, coinciden con los reconocidos por el Banco. Finalmente, en caso que se encuentren diferencias o cobros de comisiones o gravamenes, la DGRFS envía un correo al banco solicitando el ajuste y al grupo de gestión Contable y Control de Recursos para la creación de cuentas por cobrar o por pagar según corresponda.

### **3. LÍDER DEL PROCEDIMIENTO**

Director (a) de Gestión de recursos Financeros de Salud.

### **4. POLÍTICAS DE OPERACIÓN**

- ✓ Resolución 165 de 2022 de la ADRES
- ✓ Las personas que participen en el presente procedimiento deberán pertenecer al Grupo de Gestión de Pagos y Portafolio.
- $\checkmark$  Se informará a la Dirección de Liquidaciones y Garantías los intereses reportados en extracto teniendo en cuenta pagos manuales de intereses o ajustes que se reflejen en el extracto para cada una de las cuentas maestras de recaudo según el archivo plano definido para el efecto.
- ✓ Los intereses se calculan según la tasa acordada con las entidades bancarias usando la fórmula de interés compuesto según los decimales definidos por cada Banco.

$$
Interest diario = \left( (1 + tasa EA)^{\frac{1}{dias año}} - 1 \right) * (saldo final dia)
$$

✓ Se solicitan los ajustes a la entidad bancaria teniendo en cuenta los rendimientos adicionales que generan los intereses dejados de pagar o los intereses adicionales percibidos.

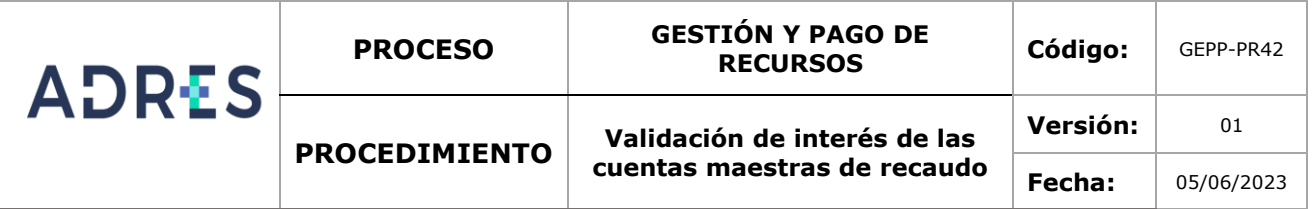

# **5. REQUISITOS LEGALES**

Ver Normograma del proceso.

#### **6. GLOSARIO**

Ver Glosario General

# **7. DESARROLLO DEL PROCEDIMIENTO**

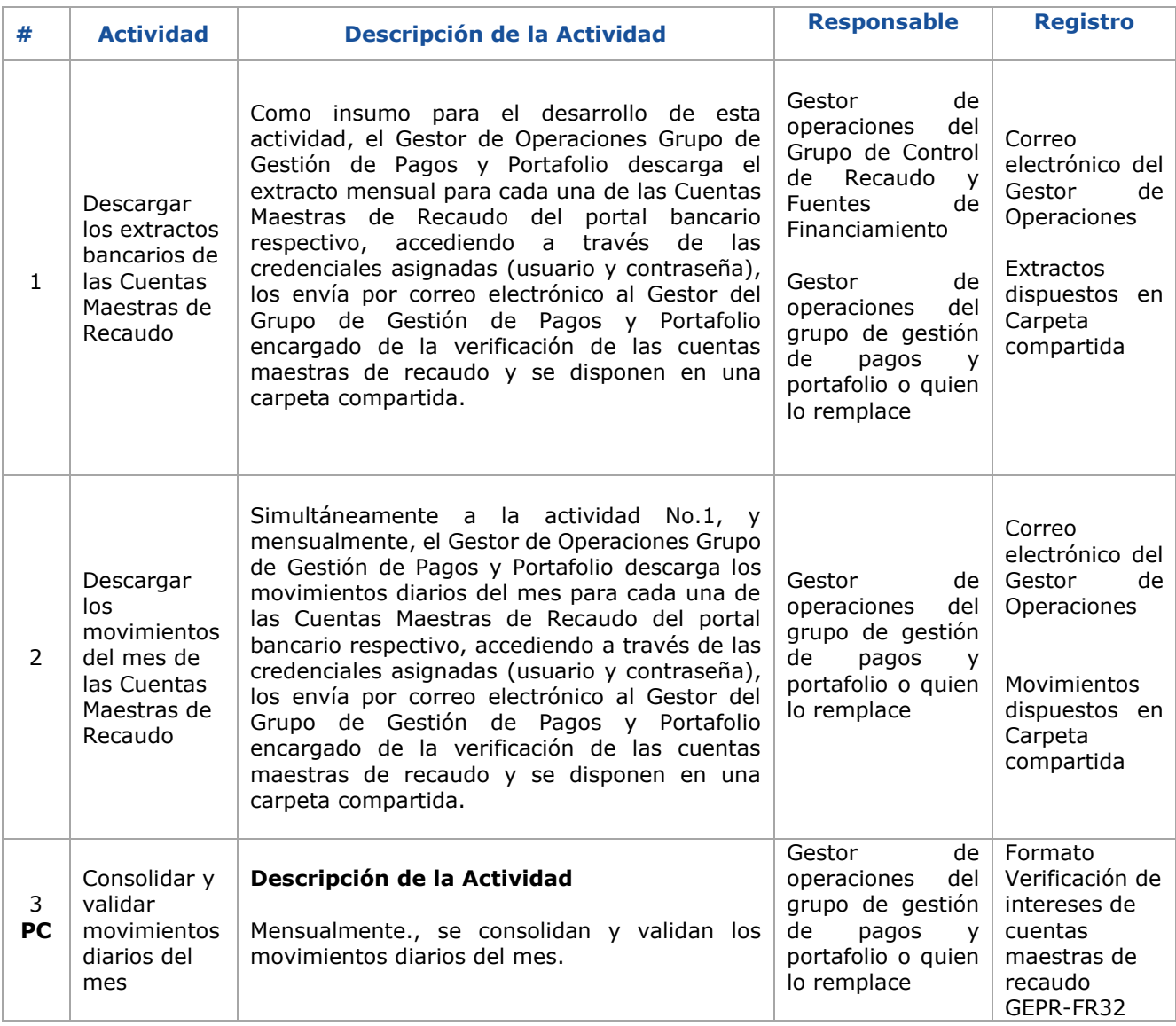

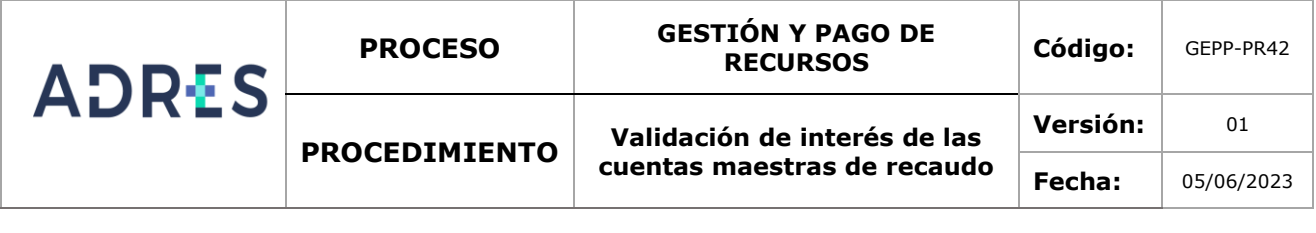

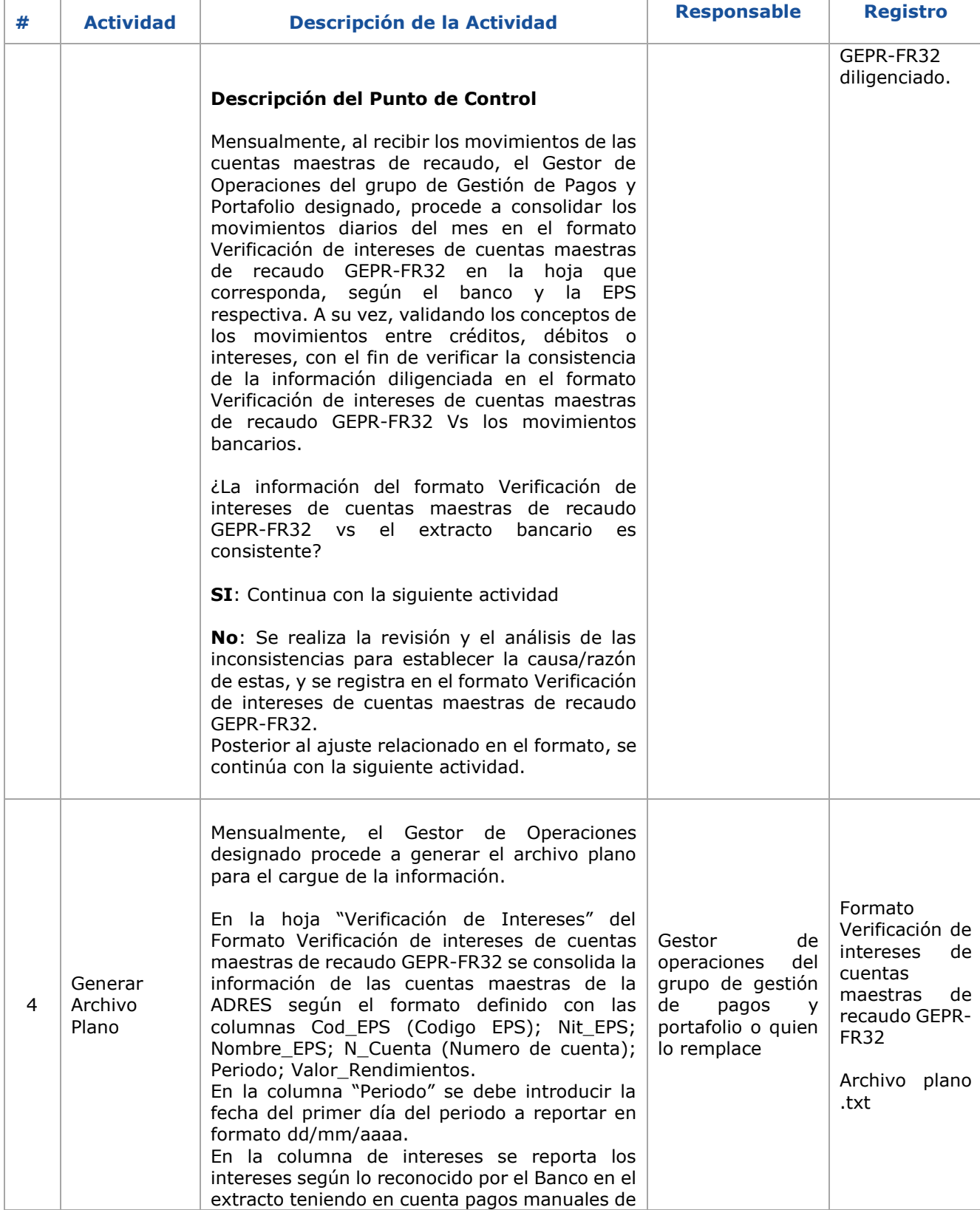

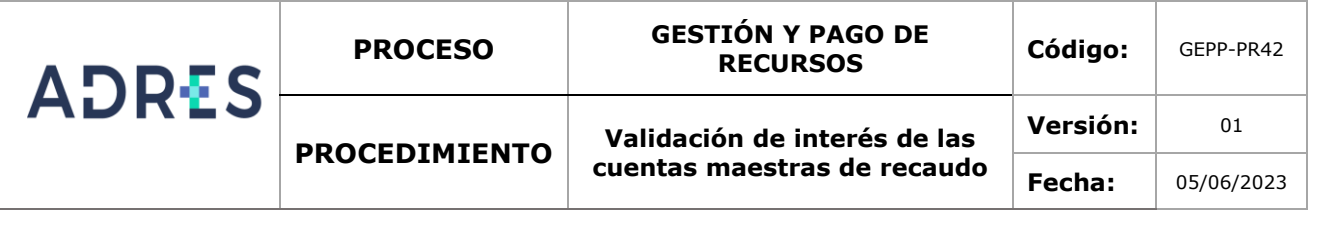

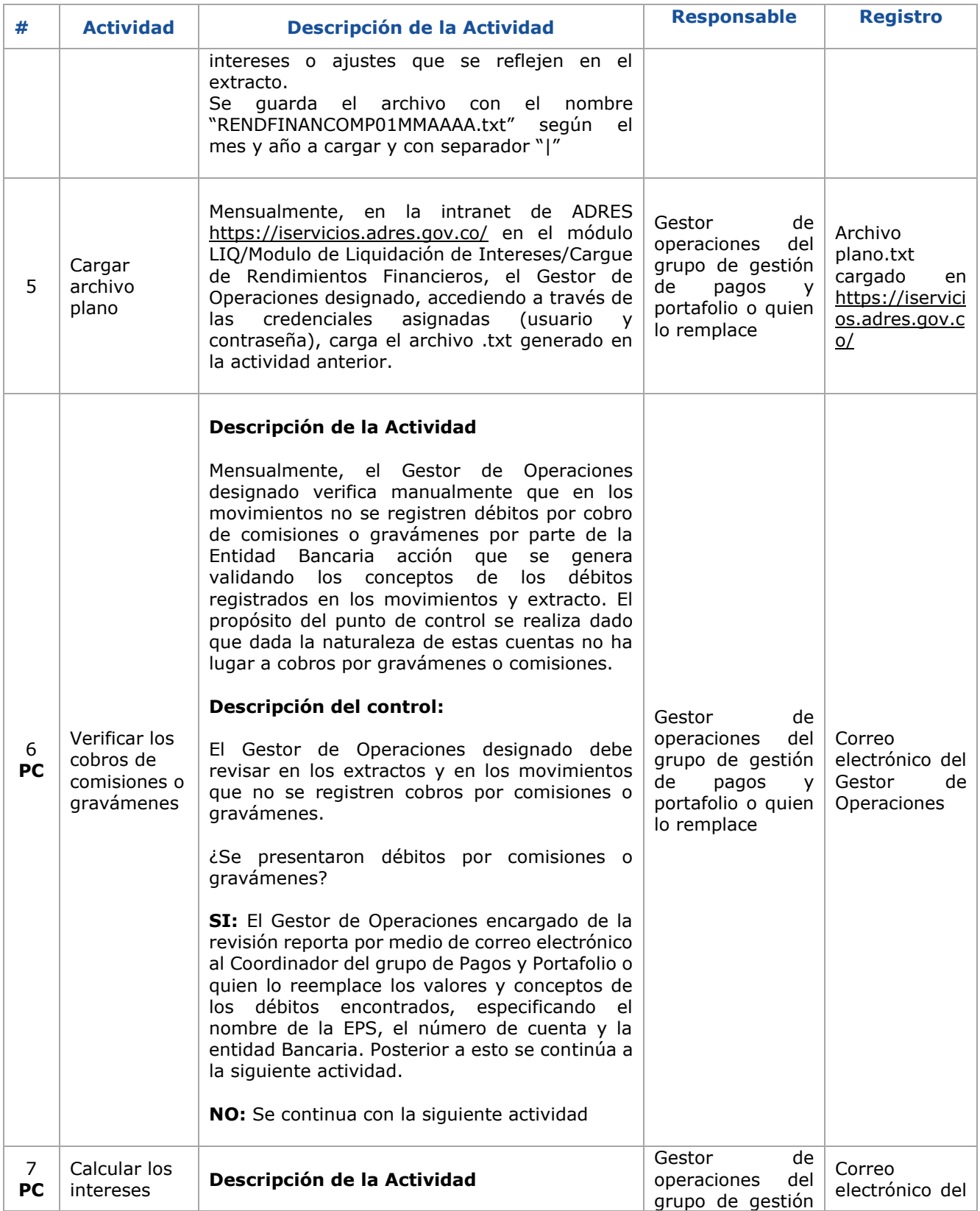

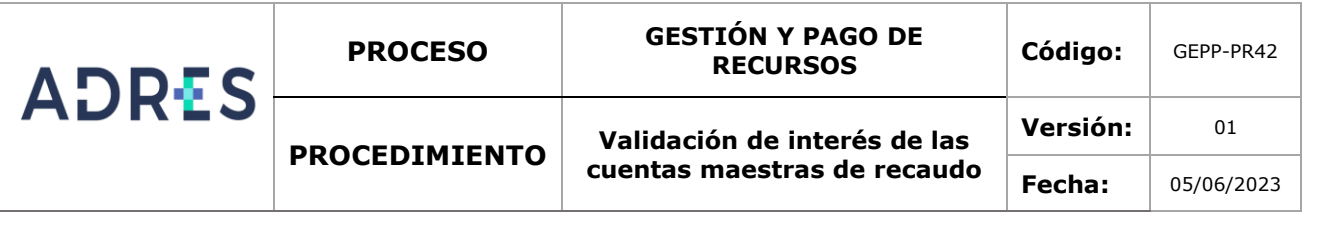

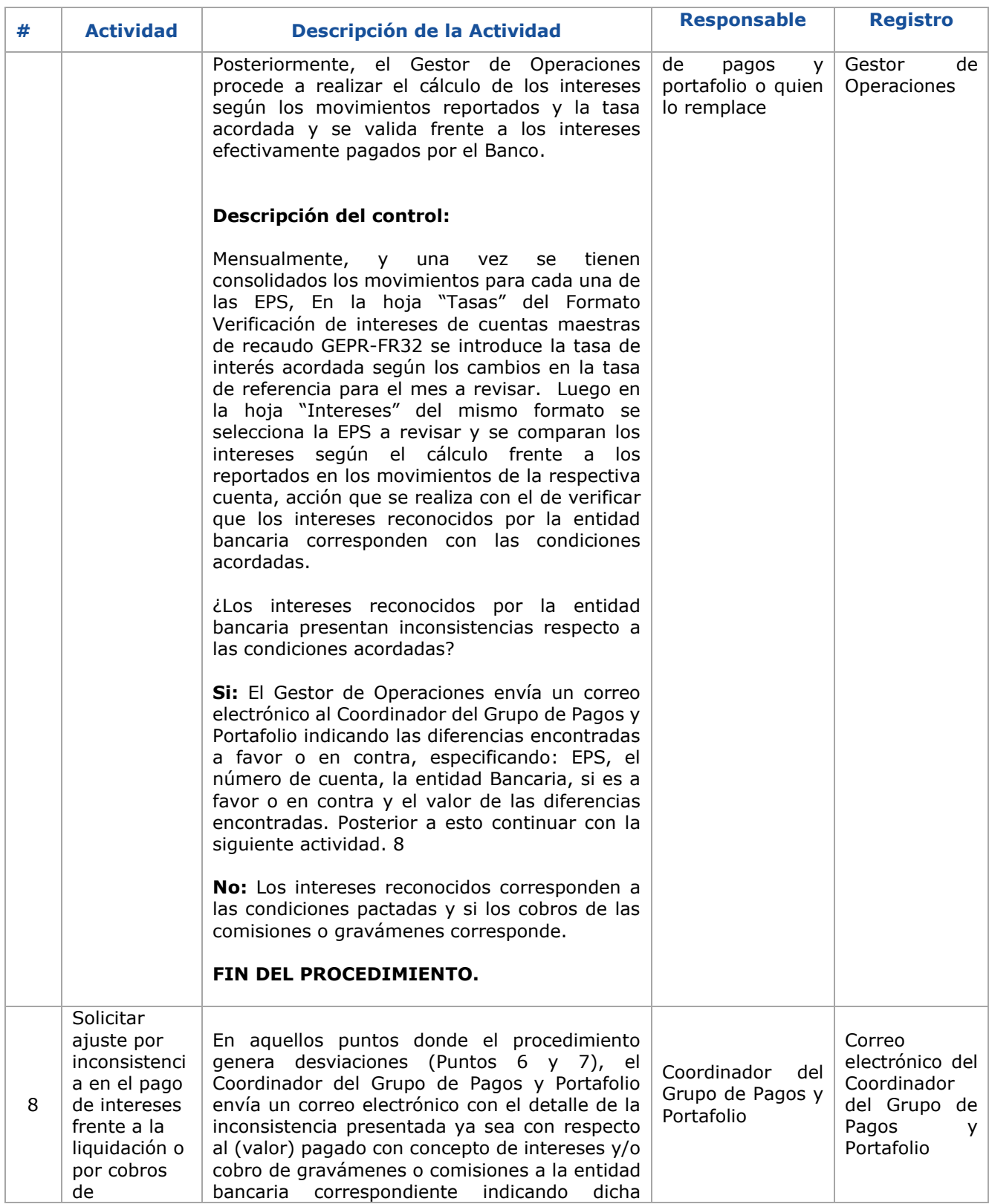

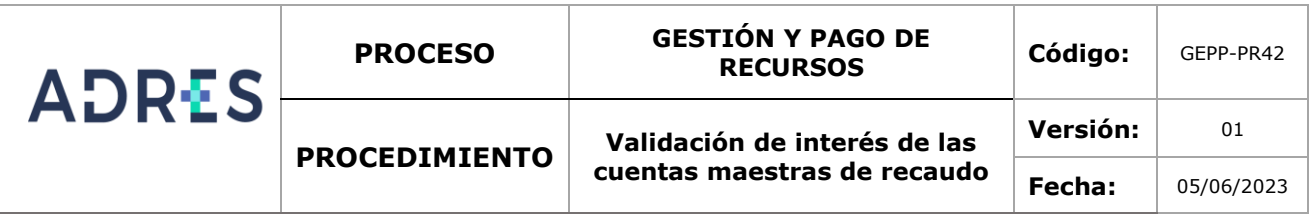

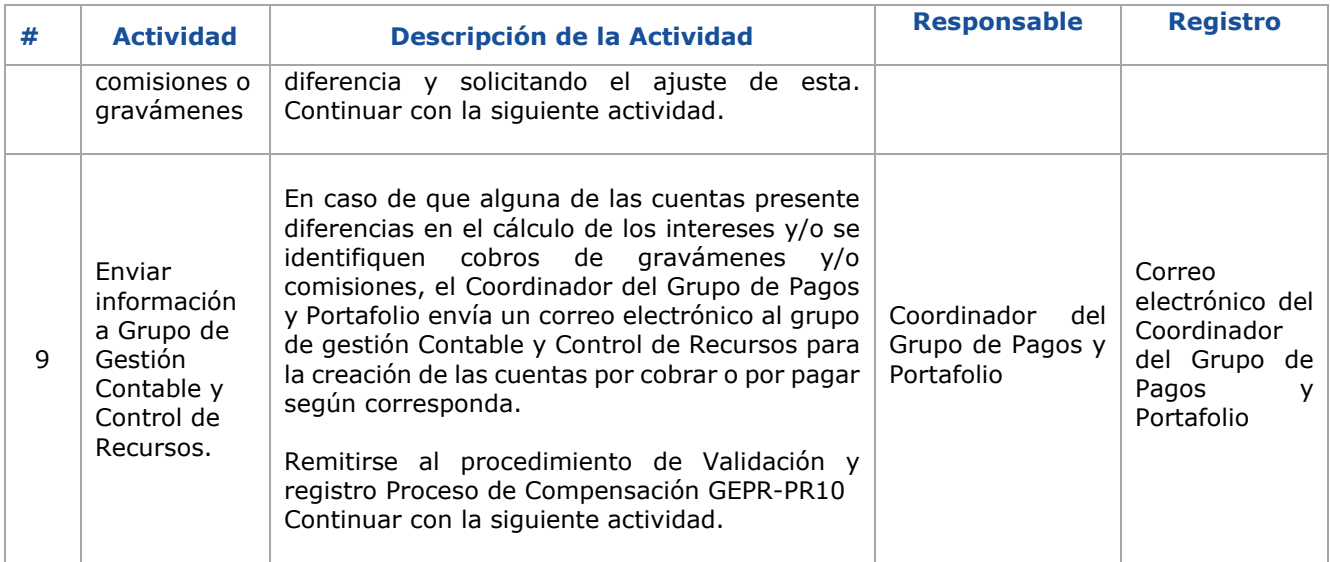

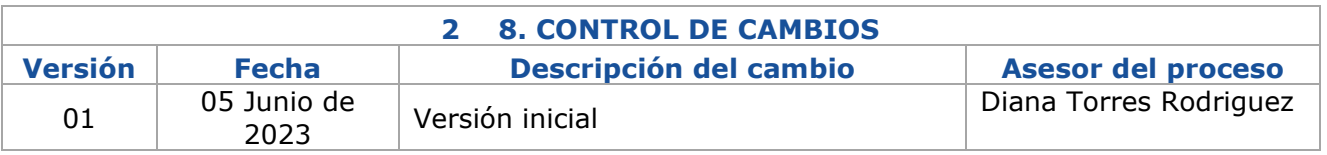

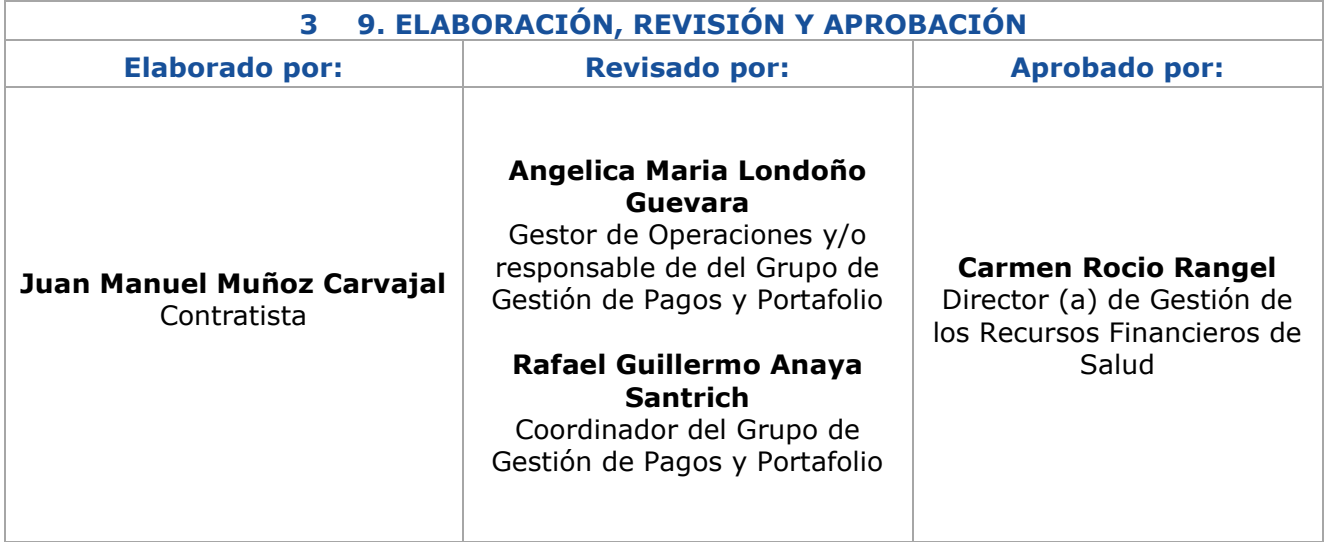